# **Foreman - Refactor #10413**

# **Reimplement !unattended mode support as mainline feature**

05/07/2015 09:57 AM - Dominic Cleal

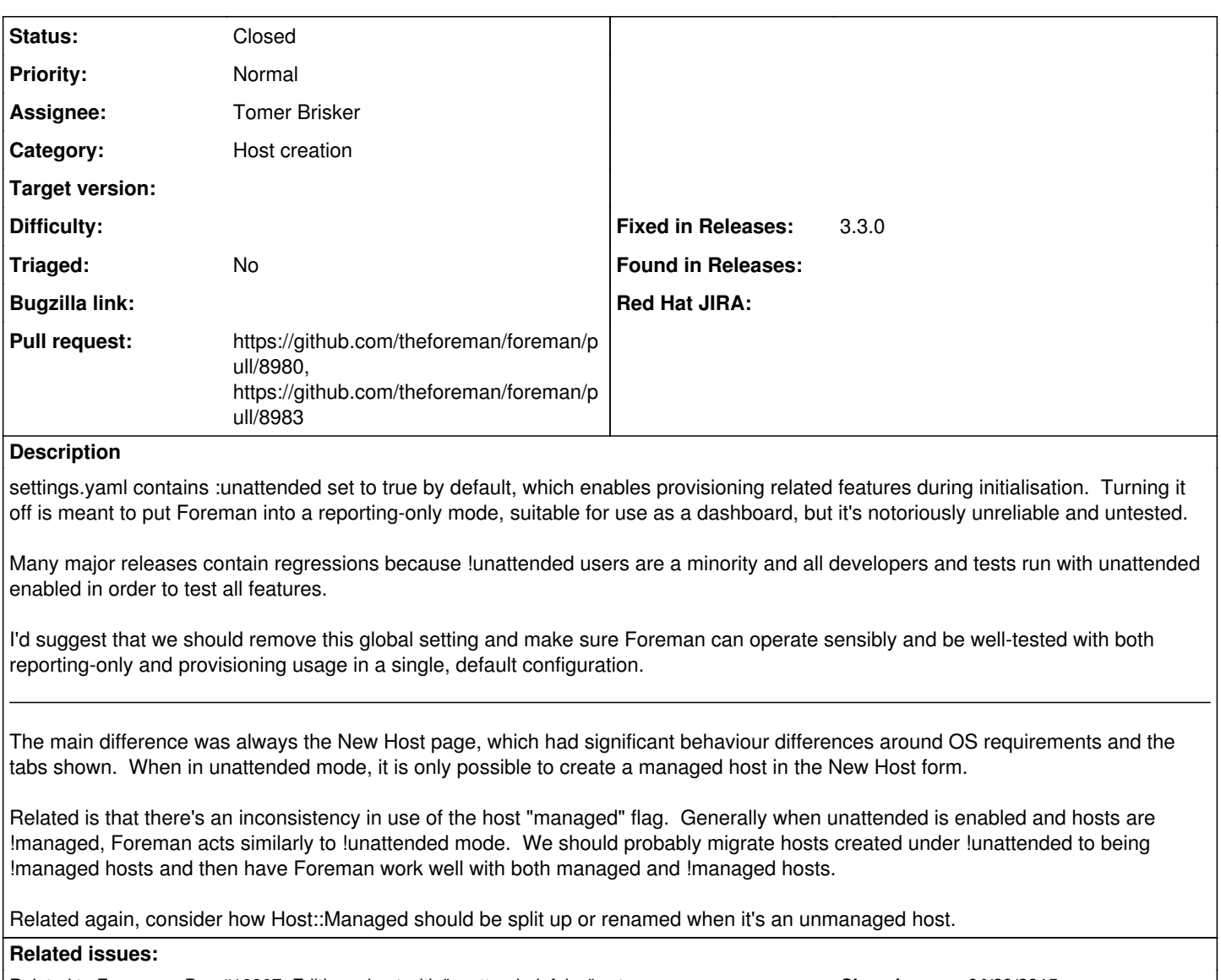

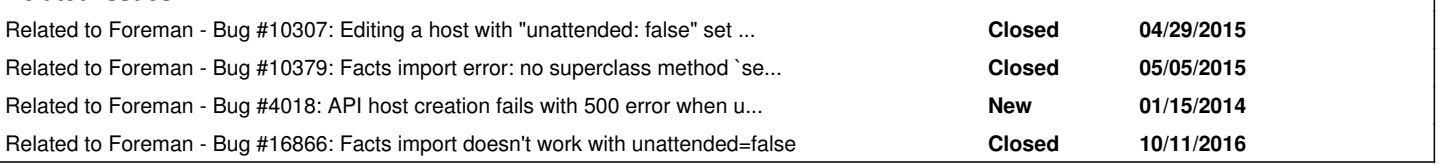

# **Associated revisions**

# **Revision 2481080e - 12/09/2021 09:51 AM - Tomer Brisker**

Refs #10413 - Deprecate setting unattended: false

This setting is rarely used and complicates the code quite a lot. With the introduction of host registration, there is a path for any remaining users who had been using Foreman only for inventory to add their hosts.

# **Revision e8eeacf5 - 03/09/2022 09:05 PM - Tomer Brisker**

Refs #10413 - Force :unattended: true

# **Revision 11febf2d - 03/09/2022 09:05 PM - Tomer Brisker**

Refs #10413 - Remove unattended: false from tests

# **Revision f732d6ed - 03/09/2022 09:05 PM - Tomer Brisker**

Refs #10413 - Remove unattended mode check in routes

**Revision 0350ff55 - 03/09/2022 09:05 PM - Tomer Brisker** Refs #10413 - Drop unattended mode check in app init

**Revision c67703aa - 03/09/2022 09:05 PM - Tomer Brisker** Refs #10413 - Drop unattended mode checks from models

**Revision 534f3f80 - 03/09/2022 09:05 PM - Tomer Brisker** Refs #10413 - Drop unattended mode checks in helpers

**Revision 96039c6a - 03/09/2022 09:05 PM - Tomer Brisker** Refs #10413 - Drop unattended mode checks from menu

**Revision c45d2f1b - 03/09/2022 09:05 PM - Tomer Brisker**

Refs #10413 - Drop unattended mode check in controllers

**Revision 1548de49 - 03/09/2022 09:05 PM - Tomer Brisker** Refs #10413 - Drop unattended mode checks from views

**Revision e231a35e - 03/09/2022 09:05 PM - Tomer Brisker**

Fixes #10413 - Drop unattended mode deprecation

### **History**

### **#1 - 05/07/2015 09:58 AM - Dominic Cleal**

*- Related to Bug #10307: Editing a host with "unattended: false" set in settings.yaml results in error. added*

### **#2 - 05/07/2015 10:37 AM - Marek Hulán**

*- Related to Bug #10379: Facts import error: no superclass method `setup\_clone' for #<Host::Managed...> added*

### **#3 - 05/07/2015 04:23 PM - Rickard von Essen**

*- Related to Bug #4018: API host creation fails with 500 error when unattended == false added*

### **#4 - 10/11/2016 12:34 PM - Anonymous**

*- Related to Bug #16866: Facts import doesn't work with unattended=false added*

### **#5 - 12/08/2021 05:08 PM - The Foreman Bot**

- *Status changed from New to Ready For Testing*
- *Assignee set to Tomer Brisker*
- *Pull request https://github.com/theforeman/foreman/pull/8980 added*

### **#6 - 12/09/2021 09:56 AM - Ondřej Ezr**

*- Fixed in Releases 3.0.2, 3.1.0 added*

#### **#7 - 12/09/2021 10:01 AM - Ondřej Ezr**

*- Fixed in Releases deleted (3.0.2, 3.1.0)*

## **#8 - 12/09/2021 12:47 PM - The Foreman Bot**

*- Pull request https://github.com/theforeman/foreman/pull/8983 added*

### **#9 - 03/09/2022 09:05 PM - The Foreman Bot**

*- Fixed in Releases 3.3.0 added*

### **#10 - 03/09/2022 10:00 PM - Tomer Brisker**

*- Status changed from Ready For Testing to Closed*

Applied in changeset [foreman|e231a35e05dc4b958c3244d674deeb21654b11d8](https://projects.theforeman.org/projects/foreman/repository/foreman/revisions/e231a35e05dc4b958c3244d674deeb21654b11d8).